# **darktable - Bug #11790**

## **Regression**

10/27/2017 11:01 PM - Michel PETTE

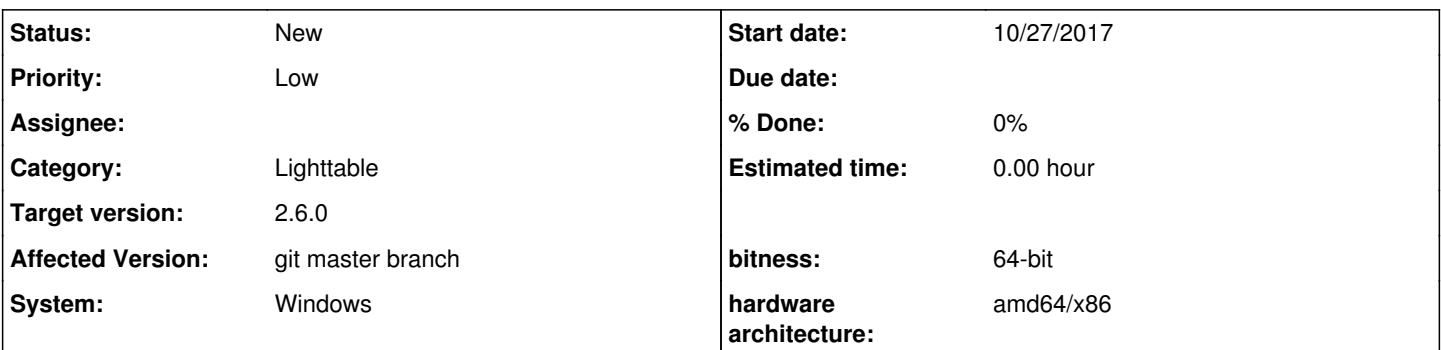

## **Description**

I remove completely the 2.3 + 941 version wich can import from my Nikon camera after installation Zadig Drivers. I install the 2.3 + 1021 version, my nikon camera are not recognized with this new version. I decide to remove it completely and re-install the 2.3 + 941 version. With this version my nikon camera is recognized and i can import images and i have not re-install the Zadig drivers.

I remove for the second time completely the 2.3 + 941 and re-install the 2.3 + 1021. I confirm my nikon camera is not recognized. This bug is a complement for the bug  $\frac{\#11744}{4}$  $\frac{\#11744}{4}$  $\frac{\#11744}{4}$ 

## **History**

## **#1 - 10/30/2017 08:26 PM - Michel PETTE**

I don't know why, but after several OFF/ON computer, my NIKON D500 is finally recognized by Darktable, XQD card in the camera. BUT it is not reconized any more with Nikon Transfer 2 (Nikon software) when the XQD card is in the camera. If i plug directly the XQD in computer, it is recognized.

## **#2 - 11/06/2017 03:12 PM - Peter Budai**

Finally I had some time to test.

In nutshell: after installing a new version of dt, you **need** to restart the computer.

#### More details:

With the new version of dt a new version of libgphoto2 is coming (2.5.14 -> 2.5.15). libgphoto2 is using the version name in the folder name, like C:\Program Files\darktable\lib\libgphoto2\2.5.15. The location of ligphoto2 is found by using an environment variable CAMLIBS, and while the installer updates that environment variable, it becomes effective only after next restart.

#### **#3 - 11/06/2017 05:44 PM - Tobias Ellinghaus**

Shall we set the variable in dt\_init()? Or is that too late and it needs to be set before the DLL gets loaded?

#### **#4 - 11/07/2017 11:26 AM - Michel PETTE**

## Hi Peter,

Thanks for the details. Now with the 2.3 + 1024,Cameras are recognized (Cable between Camera and PC)and the import is fine. The only problem with the Zadig drivers, Nikon Transfer 2 (Nikon software) can't read any more when the XQD/SD card is in the camera (Cable between camera and PC). If i plug directly the XQD/SD direct in computer, Nikon Transfer 2 can read the content. @Tobias, Sorry i can't answer to the questions.

#### **#5 - 12/24/2017 01:20 PM - Roman Lebedev**

*- Target version changed from 2.4.0 to 2.6.0*